SARA FUCHS JULIE GRIFFIN SPEER HEATHER JEFFCOAT

Public Knowledge Project Conference July 8 – 10, 2009

## **PROVIDING AN INCENTIVE:**

**Developing Publishing Services for Researchers** 

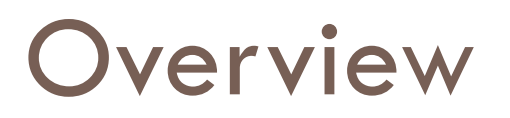

- Repository and publishing services
- Collaborative projects
- Outreach & marketing efforts
- Collecting conference proceedings
- OJS redesign

## **Program Development**

- ETDs in 2003
- Institutional repository in 2004
- Publishing services in 2006
- Early adopter faculty member, ITID journal
- Campus partners
- Outreach to departments

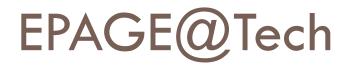

Help researchers produce and publish open access:

conference proceedings

journals

- Record and provide access to scholarly lectures on campus
- Archive these and other scholarly and research materials in SMARTech

### SMARTech

- □ 24,000+ items
- □ 7<sup>th</sup> largest IR in the U.S., 34<sup>th</sup> in the world
- Types of content: technical reports, working papers, white papers, research reports, pre-prints, postprints, data, audio, video, lecture series and symposia, conference papers, electronic theses and dissertations, etc.

# Journals & Conferences

- Library hosts digital journal/conference management software (OJS/OCS)
- Software creates website, manages abstract/paper submissions, peer-review, online publishing/indexing
- Library staff provide technical and workflow support, software training, and basic design services

## Journals

Information Technology and International Development

The Tower

International Journal of Facility Management

|                                                   | TION TECHNOLOGIES & INTERNATIONAL DEVELOPMENT                                                                                                    | 12                        |                                     |  |
|---------------------------------------------------|----------------------------------------------------------------------------------------------------|---------------------------|-------------------------------------|--|
|                                                   |                                                                                                    |                           | TER SEARCH ARCHIVES                 |  |
| EDITORS-IN-CHIEF                                  | font size 🛆                                                                                                    | LA LA print this p        | age 🖉 email this page 🗠             |  |
| EDITORIAL STAFF                                   | RIAL STAFF<br>VOL 5, ISSUE 1 - SPRING 2009                                                                                                    |                           | ATOH 1.0                            |  |
|                                                   | ADVISORY BOARD                                                                                                    |                           |                                     |  |
| EDITORIAL BOARD                                   | TABLE OF CONTENTS                                                                                                    | TABLE OF CONTENTS         |                                     |  |
| PUBLISHED BY:                                     | FROM THE GUEST EDITORS                                                                                                    |                           | USER<br>Username                    |  |
|                                                   | The Best Papers from ICTD2007<br>Balaji Parthasarathy, Krithi Ramamritham                                                                                            | PDF<br>pp. iii-v          | Password                            |  |
|                                                   | RESEARCH ARTICLES                                                                                                    |                           |                                     |  |
| USC ANNENBERG<br>PRESS                            | Digital Green: Participatory Video and Mediated<br>Instruction for Agricultural Extension<br>Rikin Gandhi, Rajesh Veeraraghavan, Kentaro Toyama,<br>Vanaja Ramprasad | ABSTRACT PDF<br>pp. 1-15  | Log n                               |  |
| EDITED AT:                                        | Constructing Class Boundaries: Gender, Aspirations,<br>and Shared Computing<br>Renee Kuriyan, Kathi R. Kitner                                                        | ABSTRACT PDF<br>pp. 17-29 | All                                 |  |
|                                                   | A Peer-to-Peer Internet for the Developing World<br>Umar Saif, Ahsan Latif Chudhary, Shakeel Butt, Nabeel<br>Faroog Butt, Ghulam Murtaza pp. 31-47                   |                           | BROWSE                              |  |
| CANNENDERG     School Jok (DAWER/LATION           | The Case of the Occasionally Cheap Computer: ABSTRACT PDF<br>Low-cost Devices and Classrooms in the Developing<br>Regions                                            |                           | By Issue     By Author     By Title |  |
| PRODUCED BY:                                      | Joyojeet Pal, Rabin Patra, Sergiu Nedevschi, Madelaine<br>Plauche, Udai Singh Pawar                                                                                  | pp. 49-64                 | LANGUAGE                            |  |
| Georgia<br>Tech Library and<br>Information Center | Why Don't People Use Nepali Language Software?<br>Pat Hall, Ganesh Ghimire, Maria Newton                                                                             | ABSTRACT PDF<br>pp. 65-79 | English M                           |  |
| SUPPORTED BY:                                     | Warana Unwired: Replacing PCs with Mobile Phones<br>in a Rural Sugarcane Cooperative                                                                                 | ABSTRACT PDF              |                                     |  |

## Conferences

Architecture

**Applied Physiology** 

**Public Policy** 

Aerospace Engineering

Interactive Media Technology Center

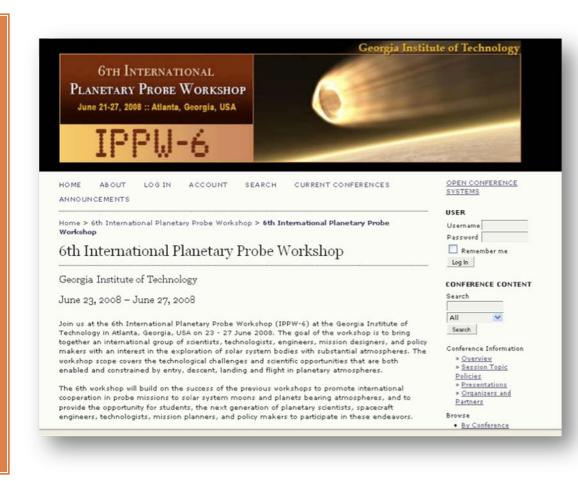

## Outreach

- Scholarly communication awareness program
- Department Assessment Tools
- Tailoring the message to faculty
- Visiting with departments
  - Start with early adopters
  - Be flexible
  - Follow-up

Speak and collaborate with other campus groups

## **Collecting Conference Proceedings**

Lessons Learned

## Proceedings in SMARTech

#### Sub-communities within this community

- Electronic Resources and Libraries Conference [125] 1
- International Planetary Probe Workshop [117] fl
- Open Repositories Conference [132] 1
- Recycling of Fibrous Textile and Carpet Waste Conference [185]
- Space Systems Engineering Conference [36] 1
- World Conference on Continuing Engineering Education [52] 1

All items in SMARTech are protected by copyright; they may be used for educational purposes with proper attribution. All other uses require the author's permission.

### Lessons Learned - PROS

- Offering a unique service to campus
- Temporary installation of OCS no upgrades necessary
- Limited software customization requests
- □ Faculty prefer OCS to email-managed workflow
- Easier to collect content at time of creation
- User-generated metadata
- Ability to batch load into SMARTech

#### We Have Never Been Pre-Disciplinary

| ANNOUNCE    | Hinging                                                                                      | ABSTRACT DRAF       |
|-------------|----------------------------------------------------------------------------------------------|---------------------|
| Home > 24th | C. A. Debelius                                                                               |                     |
| 10110 240   | Design Gateway: Pedagogical Discussion of a Second-Year Industrial Design                    | ABSTRACT DRAF       |
| 24th Na     | Studio                                                                                       |                     |
| 2411111     | Kevin Shankwiler, Raja Schaar                                                                |                     |
|             | It's All in the Game: Designing the Contained, not the Container                             | ABSTRACT DRAF       |
|             | Shelley L. Cannady<br>Regioning Design Students' Descention of Design Systematics Techniques | ADOTDACT DDAC       |
|             | Beginning Design Students' Perception of Design Evaluation Techniques<br>Michael Seymour     | ABSTRACT DRAF       |
|             | archiTECTONICS: Pre- and Trans-Disciplinary Reference in Beginning Design                    | ABSTRACT DRAF       |
| Drafts Av   | Roman Montoto                                                                                | ADDINACT DIAL       |
| The papers  | Design Exercise in "Minimal Existence"                                                       | ABSTRACT DRAFT FINA |
| Student hav | Sigrun Prahl                                                                                 |                     |
|             | Periphery at the Center - Everything but the Building                                        | ABSTRACT DRAF       |
|             | Robert Michel Charest, Patrick Lee Lucas                                                     |                     |
|             | Wood Shop Acclimation Project for the Beginning Design Student                               | ABSTRACT DRAF       |
|             | Michael Zebrowski                                                                            |                     |
|             | blog.folios : Social Networking to Academic and Professional Engagement                      | ABSTRACT DRAF       |
|             | Suzanne Buchanan, C. Thomas Lambeth                                                          |                     |
|             | Working Against and With Translation                                                         | ABSTRACT DRAF       |
|             | Shannon Criss                                                                                |                     |
|             | An Integrated and Collaborative Approach: Integrating Technology in Beginning                | ABSTRACT DRAF       |
|             | Design                                                                                       |                     |
|             | Catherine Wetzel                                                                             |                     |
|             | archiTECTONICS: Pre- and Trans-Disciplinary Reference in Beginning Design                    | ABSTRACT DRAF       |
|             | Roman Montoto                                                                                |                     |

#### 6<sup>th</sup> Intl Planetary Probe Workshop 2008

- Transitioning to a new workflow
- Planning committee found it difficult to make joint decisions in an online environment
- Some time-intensive tasks:
  - Accepting/rejecting proposals
  - Uploading final presentations after the conference
  - Cleaning up user-generated metadata in OCS
  - Converting files to standard formats

## SMARTech Deposit Agreement

#### **Copyright Notice**

Authors who submit to this conference agree to the following terms:

The 6th International Planetary Probe Workshop proceedings will be published as an open access publication and may be distributed in any format, including the Internet. The proceedings will be preserved and made publicly available through the Georgia Institute of Technology's institutional repository, <u>SMARTech</u> (http://SMARTech.gatech.edu). Authors will retain copyright ownership of the material they create and grant the 6th International Planetary Probe Workshop and the Georgia Institute of Technology a non-exclusive license to distribute and preserve this material for non-commercial, educational purposes. See <u>terms and conditions</u>.

The authors agree to the terms of this Copyright Notice, which will apply to this submission if and when it is published by this conference (comments to the director can be added below).

# OCS to DSpace Crosswalk

author = dc.contributor.author

affiliation = dc.contributor.corporatename

```
time = dc.date.issued
```

```
abstract = dc.description.abstract
```

```
sponsor = dc.description.sponsorship
```

```
session topic = dc.relation.ispartofseries
```

```
keyword = dc.subject
```

## IPPW Proceedings in SMARTech

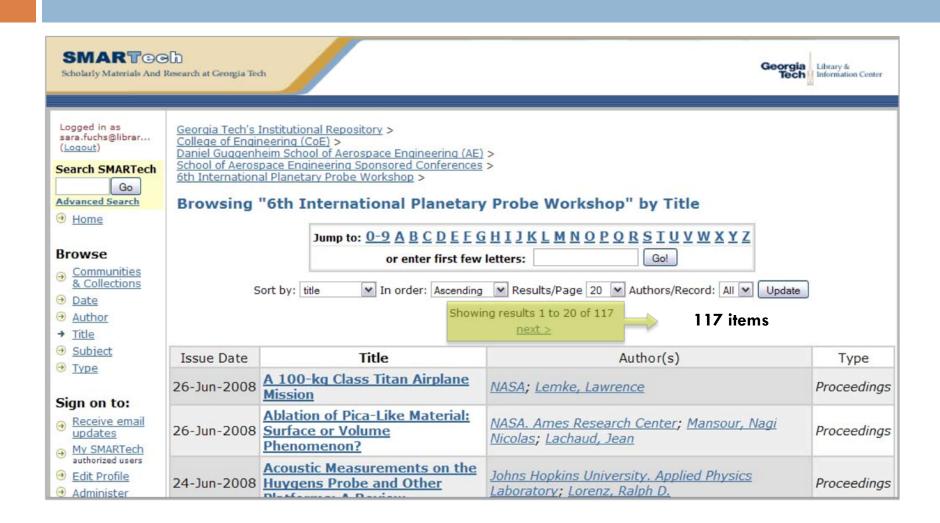

Atlanta Conference on Science & Innovation Policy 2009

- Over 200 submissions
- Very involved faculty member
- 2006: some presentations online, but not all
- 2007: published by IEEE (subscriber access)
- SMARTech considered to be the publisher for these proceedings
- Problems with workflow

| HOME-AUGMENTING? EVIDENCE       FROM       207 GLOBAL     Zelnio       UNDERSTANDING THE EVOLUTION OF     †↓     Poste |     |        |          | RESPONSES TO CHANGES IN<br>MARKET                         |    |        |
|----------------------------------------------------------------------------------------------------|-----|--------|----------|-----------------------------------------------------------|----|--------|
|                                                                                                    | 171 | GLOBAL | Wong, Ho | HOME-AUGMENTING? EVIDENCE                                 | ↑↓ | Posted |
| TRANSNATIONAL KNOWLEDGE                                                                                                | 207 | GLOBAL | Zelnio   | UNDERSTANDING THE EVOLUTION OF<br>TRANSNATIONAL KNOWLEDGE | †↓ | Posted |

|        | CECARPENTER2     | C. E.<br>Carpenter | gene.carpent 📧 | EDIT   LOG IN AS   REMOVE<br>  DISABLE                                                                                 |
|--------|------------------|--------------------|----------------|----------------------------------------------------------------------------------------------------|
|        | DANIELCASTRO     | Daniel<br>Castro   | dcastro@itif 🖭 | EDIT   LOG IN AS   REMOVE                                                                                              |
|        | PACATALA         | Pablo<br>Catalan   | pablo.catala 🖃 | EDIT   LOG IN AS   REMOVE                                                                                              |
| 1 - 25 | 5 of 239 Items ⇒ | 239 Registered L   | Jsers          | <b>1</b> <u>2</u> <u>3</u> <u>4</u> <u>5</u> <u>6</u> <u>7</u> <u>8</u> <u>9</u> <u>10</u> <u>&gt;</u> <u>&gt;&gt;</u> |

# **Open Repositories 2009**

- Two different web sites
- Working with multiple Conference Directors (communication problems)
- Difficulty collecting proceedings
- Time lag in uploading the presentations to SMARTech

# Open Repositories 2009

| Library and Infor<br>Library and Infor<br>4th Internationa | nstitutional Repository ><br>rmation Center ><br>rmation Center Sponsored Conferences ><br>I Conference on Open Repositories ><br>44th International Conferen | ce on Open Repositories" by Title                                                                                                    |             |
|------------------------------------------------------------|----------------------------------------------------------------------------------------------------|----------------------------------------------------------------------------------------------------|-------------|
| Sc                                                         | or enter first few                                                                                                    | Results/Page 20 Authors/Record: All Vpdate                                                                                                    |             |
| Issue Date                                                 | Title                                                                                                    | Author(s)                                                                                                    | Туре        |
| May-2009                                                   | <u>4th International Conference</u><br>on Open Repositories Program                                                                                           |                                                                                                    | Program     |
| May-2009                                                   | Access Flows to a Repository<br>from Other Services                                                                                                    | Kyushu University; Inoue, Sozo; Ikeda, Daisuke                                                                                                    | Proceedings |
| May-2009                                                   | Adaptation of DSpace to the<br>Specific Needs of the<br>Agricultural Sciences and                                                                             | Food and Agriculture Organization of the United<br>Nations; Indian Statistical Institute; Prasad, A. R.<br>D.; Subirats, Imma; Keizer, Johannes; Bagdanov,<br>Andy | Proceedings |
|                                                            | Technology Community                                                                                                    | Andy                                                                                                    |             |

## Access Services Conference

- Library conference
- □ First time we used the registration feature of OCS
- Used GT's Marketplace, instead of PayPal
- Finally got it working, but not as well as we'd hoped, but feel this will be a requested feature in the future, and would like to fine tune it

## **Registration Page**

#### Select your method of payment redit Credit payments are processed through TouchNet Marketplace. Selecting the "Credit" option will redirect to the TouchNet Marketplace website for completion of the conference registration. check For Check payments, please make checks payable to: Georgia Institute of Technology Library And Information Center c/o Karen Glover 704 Cherry Street Atlanta, GA 30332-0900

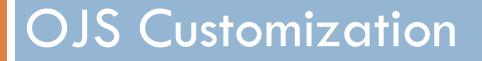

Information Technologies & International Development (ITID) Journal

## ITID Journal BEFORE

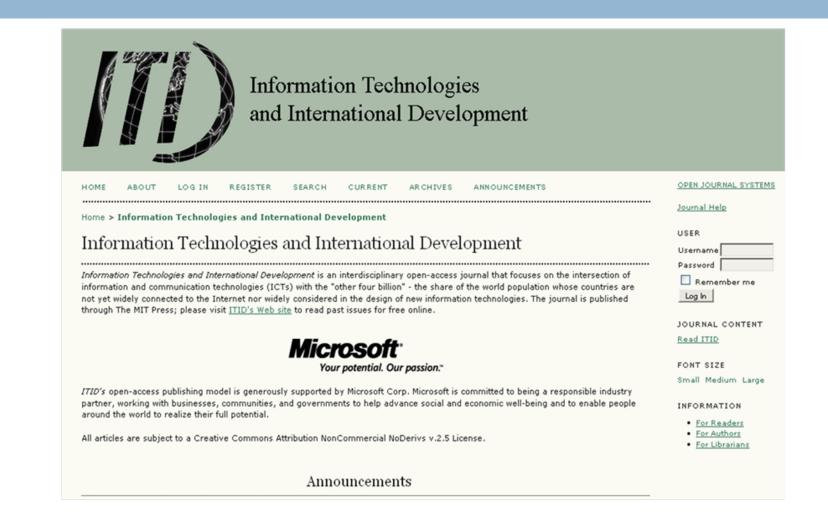

## ITID Journal Mockup

|                                            | ON TECHNOLOGIES & INTERNATIONAL DEVELOPMENT                                                                                                    | <b>\$</b> \$7%                                                          |
|--------------------------------------------|----------------------------------------------------------------------------------------------------|-------------------------------------------------------------------------|
| Home > Vol 1, No 2 (2008)                  | HOME ABOUT LOG IN REGISTER                                                                                                    | SEARCH ARCHIVES                                                         |
| + EDITORS-IN-CHIEF                         | font size 🔺 🔺 🗛 print this page 🕖 email this page 🗹 🚺 1.0 🖡                                                                                                    | RSS 1.0                                                                 |
| + EDITORIAL ASSISTANT                      |                                                                                                    | USER                                                                    |
| + ADVISORY BOARD                           | INFORMATION TECHNOLOGIES & INTERNATIONAL DEVELOPMENT                                                                                                    | Username                                                                |
| + EDITORIAL BOARD                          | dapibus risus nec odio molestie dapibus. In vestibulum, quam sit amet                                                                                                    |                                                                         |
| PUBLISHED BY:                              | tristique faucibus, nisl neque portitior lacus, quis mollis nisi odio ac odio.<br>Vivamus pharetra justo id lorem. Duis consectetuer libero ac nisi. Maecenas<br>eros. Pellentesque interdum. Curabitur mauris lorem, facilisis in, cursus vel,<br>adipiscing vel, mauris. Vestibulum nec nisl eget metus tristique accumsan.<br>Vestibulum facilisis tortor non nisl. Mauris pharetra elit et tortor. Ut vitae. | Password  Remember me Log In JOURNAL CONTENT SEARCH                     |
| Georgial restitutes                        | ANNOUNCEMENTS, CALLS FOR PAPERS<br>dapibus risus nec odio molestie dapibus. In vestibulum, quam sit amet                                                                                                    | All \$                                                                  |
|                                            | tristique faucibus, nisl neque porttitor lacus, quis mollis nisi odio ac odio.<br>Vivamus pharetra justo id lorem. Duis consectetuer libero ac nisi. Maecenas                                                                                                    | BROWSE                                                                  |
| idrc 💥 Crdi                                | eros. Pellentesque interdum. Curabitur mauris lorem, facilisis in, cursus vel,<br>adipiscing vel, mauris. Vestibulum nec nisl eget metus tristigue accumsan.                                                                                                    | By Issue                                                                |
| Microsoft<br>Your potential, Our passion." | Vestibulum facilisis tortor non nisl. Mauris pharetra elit et tortor. Ut vitae.                                                                                                    | <ul> <li>By Author</li> <li>By Title</li> <li>Other Journals</li> </ul> |
|                                            | VOL 1, NO 2 (2008)                                                                                                    | A B C D E F                                                             |
|                                            | TABLE OF CONTENTS                                                                                                    | G H I J K L<br>M N O P Q R                                              |
|                                            | + ARTICLES                                                                                                    | S T U W V X                                                             |

## **ITID Journal AFTER**

|                                                            | ATION TECHNOLOGIES & INTERNATIO                                                                                | DNAL DEVELOPMENT                                                                   |                           |                                |
|------------------------------------------------------------|----------------------------------------------------------------------------------------------------|------------------------------------------------------------------------------------|---------------------------|--------------------------------|
| Home > Archives > Vol 5, Iss<br>Selected Papers from ICTD2 | ue 1 - Spring 2009 (Special Issue:<br>007)                                                                     |                                                                                    |                           | STER SEARCH ARCHIVES           |
|                                                            |                                                                                                    | font                                                                               | size 🔝 🗛 🗛 print th       | is page 🖉 email this page 🗠    |
| EDITORIAL STAFF     ADVISORY BOARD                         | VOL 5, ISSUE 1 - SPRIN<br>SELECTED PAPERS FR                                                                   |                                                                                    | ISSUE:                    | 810M 1.0<br>855 2.0<br>855 1.0 |
| + EDITORIAL BOARD                                          |                                                                                                    | ,                                                                                  |                           | USER                           |
| PUBLISHED BY:                                              | TABLE OF CONTENTS                                                                                              |                                                                                    |                           | Username                       |
|                                                            | FROM THE GUEST EDITORS                                                                                         |                                                                                    |                           | Password                       |
| $\Box A$                                                   | The Best Papers from ICTD2007<br>Balaji Parthasarathy, Krithi Ramamri                                          | tham                                                                               | PDF<br>pp. iii-v          | Remember me                    |
| USC ANNENBERG                                              | E RESEARCH ARTICLES                                                                                            |                                                                                    |                           | (Log In)                       |
| EDITED AT:                                                 | Digital Green: Participatory Video<br>Instruction for Agricultural Exten<br>Rikin Gandhi, Rajesh Veeraraghavan | sion                                                                               | ABSTRACT PDF              | JOURNAL CONTENT SEARCH         |
|                                                            | Vanaja Ramprasad                                                                                               | , Kentaro Toyania,                                                                 | pp. 1-15                  | All                            |
| Georgia mathata                                            | Constructing Class Boundaries: C<br>and Shared Computing                                                       | Gender, Aspirations,                                                               | ABSTRACT PDF              | Search<br>BROWSE               |
| USC ANNENBERG <b>=</b> =                                   | Renee Kuriyan, Kathi R. Kitner                                                                                 |                                                                                    | pp. 17-29                 | By Issue                       |
| E SCHOOL FOR COMMENCATION                                  | A Peer-to-Peer Internet for the D<br>Umar Saif, Ahsan Latif Chudhary, Sh<br>Farooq Butt, Ghulam Murtaza        |                                                                                    | ABSTRACT PDF<br>pp. 31-47 | By Author     By Title         |
| PRODUCED BY:<br>Georgia<br>Tech                            | The Case of the Occasionally Che<br>Low-cost Devices and Classroom<br>Regions                                  |                                                                                    | ABSTRACT PDF              | LANGUAGE<br>English            |
|                                                            | Joyojeet Pal, Rabin Patra, Sergiu Neo<br>Plauche, Udai Singh Pawar                                             | devschi, Madelaine                                                                 | pp. 49-64                 |                                |
|                                                            | Why Don't People Use Nepali Lan<br>Pat Hall, Ganesh Ghimire, Maria New                                         |                                                                                    | ABSTRACT PDF              |                                |
| idrc 💥 Crdi                                                |                                                                                                    |                                                                                    | pp. 65-79                 |                                |
| Microsoft"                                                 | Warana Unwired: Replacing PCs of<br>in a Rural Sugarcane Cooperative<br>Rajesh Veeraraghavan, Naga Yasodh      | 2                                                                                  | ABSTRACT PDF<br>pp. 81-95 |                                |
|                                                            |                                                                                                    | TO SCOOL<br>TY NO SA<br>rg School for Communicati<br>, all ITID content is license |                           |                                |

## **ITID Customization**

- Modified all CSS and .tpl files
- Created a totally new header
   templates/common/header.tpl
- Created collapsible menus using JavaScript for the "Developed By" block
  - plugins/blocks/developedBy/block.tpl
- Used "Journal Layout" menu to customize blocks
  - Journal Manger > Setup > The Look

## **ITID Customization**

#### 5.6 JOURNAL LAYOUT

Choose a journal theme and select layout components here. A journal stylesheet may also be uploaded, which can be used to override style data in the system-wide stylesheets and theme stylesheet (if a theme is chosen).

| Journal Theme       | None | <b>_</b>                                                                                                    |        |               |
|---------------------|------|----------------------------------------------------------------------------------------------------|--------|---------------|
| Journal style sheet |      | Browse                                                                                                    | Upload |               |
| Left Sidebar        | •    | Unselected<br>Donation Block<br>Role-Specific Block<br>Subscription Block<br>Help Block<br>Font Size Block<br>Information Block | ÷      | Right Sidebar |
|                     | ,    | +<br>→                                                                                                    |        |               |

## ITID Customization

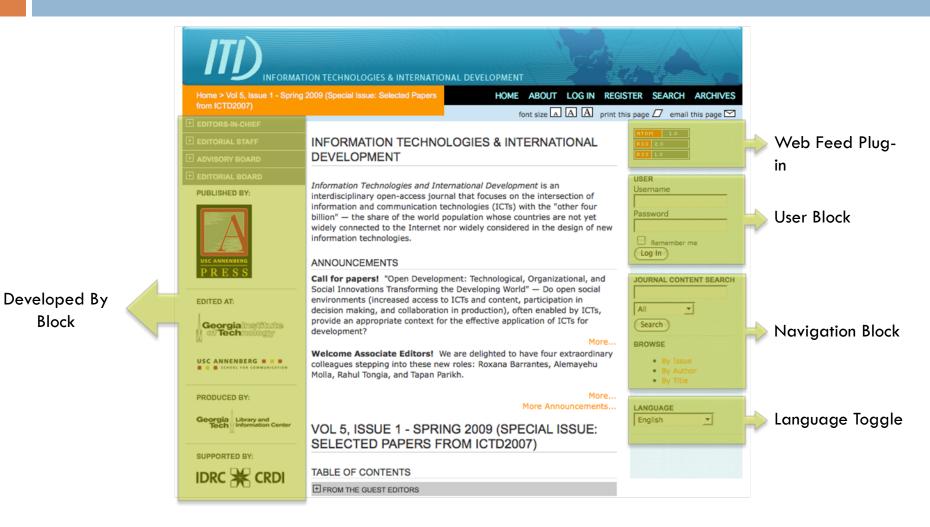

## Lessons Learned - CONS

- Very time consuming
- Each template file (.tpl) has to be touched/modified
- Design changes are no longer in the hands of the journal managers/editors
- Future upgrades could potentially cause display issues

### Lessons Learned - PROS

- Creates a unique look for the journal instance
- High satisfaction from faculty involved
- Showpiece for collaboration with faculty
- Supports a faculty member advocating OA and Library services
- Demonstrates need for value-added web design services and need for additional resources

## Conclusion

- □ Know your customers
- Collaborate
- Outreach
- Meet their needs

#### Thank You!

Sara Fuchs Digital Initiatives Librarian sara.fuchs@library.gatech.edu

Julie Griffin Speer Head, Scholarly Communication & Digital Services Department julie.speer@library.gatech.edu

#### Heather Jeffcoat

Web Program Manager heather.jeffcoat@library.gatech.edu